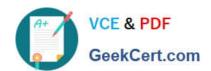

## NSE7\_EFW-6.4<sup>Q&As</sup>

Fortinet NSE 7 - Enterprise Firewall 6.4

# Pass Fortinet NSE7\_EFW-6.4 Exam with 100% Guarantee

Free Download Real Questions & Answers PDF and VCE file from:

https://www.geekcert.com/nse7 efw-6-4.html

100% Passing Guarantee 100% Money Back Assurance

Following Questions and Answers are all new published by Fortinet
Official Exam Center

- Instant Download After Purchase
- 100% Money Back Guarantee
- 365 Days Free Update
- 800,000+ Satisfied Customers

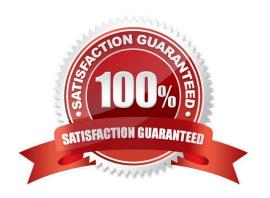

#### https://www.geekcert.com/nse7\_efw-6-4.html 2024 Latest geekcert NSE7\_EFW-6.4 PDF and VCE dumps Download

#### **QUESTION 1**

An administrator has configured a FortiGate device with two VDOMs: root and internal. The administrator has also created and inter-VDOM link that connects both VDOMs. The objective is to have each VDOM advertise some routes to the other VDOM via OSPF through the inter-VDOM link. What OSPF configuration settings must match in both VDOMs to have the OSPF adjacency successfully forming? (Choose three.)

- A. Router ID.
- B. OSPF interface area.
- C. OSPF interface cost.
- D. OSPF interface MTU.
- E. Interface subnet mask.

Correct Answer: BDE

#### **QUESTION 2**

Which two statements about FortiManager is true when it is deployed as a local FDS? (Choose two.)

- A. It caches available firmware updates for unmanaged devices.
- B. It can be configured as an update server, or a rating server, but not both.
- C. It supports rating requests from both managed and unmanaged devices.
- D. It provides VM license validation services.

Correct Answer: CD

#### **QUESTION 3**

Examine the following traffic log; then answer the question below.

date-20xx-02-01 time=19:52:01 devname=master device\_id="xxxxxxx" log\_id=0100020007 type=event subtype=system pri critical vd=root service=kemel status=failure msg="NAT port is exhausted."

What does the log mean?

- A. There is not enough available memory in the system to create a new entry in the NAT port table.
- B. The limit for the maximum number of simultaneous sessions sharing the same NAT port has been reached.
- C. FortiGate does not have any available NAT port for a new connection.
- D. The limit for the maximum number of entries in the NAT port table has been reached.

Correct Answer: B

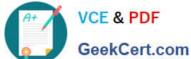

#### **QUESTION 4**

An administrator has configured the following CLI script on FortiManager, which failed to apply any changes to the managed device after being executed.

```
conf rout stat
#
     edit 0
          set gateway 10.20.121.2
          set priority 20
          set device "wan1"
     next
 end
```

Why didn\\'t the script make any changes to the managed device?

- A. Commands that start with the # sign are not executed.
- B. CLI scripts will add objects only if they are referenced by policies.
- C. Incomplete commands are ignored in CLI scripts.
- D. Static routes can only be added using TCL scripts.

Correct Answer: A

https://help.fortinet.com/fmgr/50hlp/56/5-6-2/FortiManager Admin Guide/1000 Device% 20Manager/2400 Scripts/1000 Script%20sa mples/0200 CLI%20scripts+.htm#Error Messages A sequence of FortiGate CLI commands, as you would type them at the command line. A comment line starts with the number sign (#). A comment line will not be executed.

#### **QUESTION 5**

Which two statements about an auxiliary session are true? (Choose two.)

- A. With the auxiliary session setting enabled, ECMP traffic is accelerated to the NP6 processor.
- B. With the auxiliary session setting enabled, two sessions will be created in case of routing change.
- C. With the auxiliary session setting disabled, for each traffic path, FortiGate will use the same auxiliary session.
- D. With the auxiliary session disabled, only auxiliary sessions will be offloaded.

Correct Answer: CD

Reference: https://docs.fortinet.com/document/fortigate/7.0.1/administration-guide/14295/controllingreturn-path-withauxiliary-session

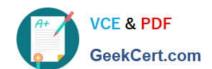

### https://www.geekcert.com/nse7\_efw-6-4.html 2024 Latest geekcert NSE7\_EFW-6.4 PDF and VCE dumps Download

NSE7\_EFW-6.4 PDF Dumps NSE7 EFW-6.4 VCE

<u>Dumps</u>

NSE7 EFW-6.4 Braindumps